# <span id="page-0-0"></span>Linguagens de montagem Capítulo 3 – Introdução a linguagens de montagem

Ricardo Anido Instituto de Computação Unicamp

Ricardo Anido Instituto de Computação Unicamp Linguagens de montagem Capítulo 3 – Introdução a linguagens

 $2Q$ 

- $\triangleright$  Uma linguagem de montagem é basicamente uma linguagem de programação muito simples.
- ▶ Compilador de uma linguagem de montagem é chamado de montador (em inglês, assembler).
- **Como em um programa em linguagem de alto nível, programa** em linguagem de montagem é uma sequência de comandos.
- ► Comandos são muito simples!

マーロー マニューマニュー

## Introdução a Linguagem de Montagem

- ► No LEG um símbolo é uma sequência de letras, dígitos ou o caractere '...', que se inicia com uma letra.
- ► Comandos da linguagem de montagem são identificados por símbolos reservados do montador (têm um significado fixo para o montador e n˜ao podem ter o seu significado redefinido pelo programador).
- $\triangleright$  Cada comando em linguagem de montagem é traduzido pelo montador em uma instrução de máquina.
- $\triangleright$  Operandos devem aparecer à direita do comando, e, se mais de um operando é necessário, devem ser separados por vírgulas.
- ▶ No LEG usaremos a convenção de que o operando que será modificado pela instrução aparece mais à esquerda.

イロメ イ母メ イヨメ イヨメー

Um exemplo de comando em linguagem de montagem, para uma instrução do LEG que já vimos, é

set r5,0x7000

Quando processado pelo montador, este comando em linguagem de montagem é traduzido na sequência de palavras binárias

> 0x02000500 0x00007000

**A BA A BA** 

Outro exemplo:

add r5,r6

Quando processado pelo montador, este comando em linguagem de montagem é traduzido na sequência de palavras binárias

0x11000506

 $\Omega$ 

4 E 3 4 E 3

- $\triangleright$  Na linguagem de montagem do LEG, um comentário é iniciado pelo caractere " e se estende até o final da linha.
- ▶ Comentários e linhas em branco são desconsiderados pelo montador.

御 ▶ ス ヨ ▶ ス ヨ ▶

Cada linha de um programa em linguagem de montagem do LEG pode ter o seguinte formato, em que  $[comp]$  indica que a presença do componente *comp* é opcional (a ordem de cada um dos componentes na linha é fixa):

 $[\text{r\'otulo:}]$   $[\text{comando}]$   $[\text{lista-de-operandos}]$   $[@{\text{comentário}}]$ 

イ押 トラ ミュート・エ

- $\triangleright$  rótulo é um símbolo, definido pelo programador, associado a um endereço de memória específico.
- ▶ Rótulos são usados para definir pontos importantes em um programa (início de um procedimento, por exemplo), para definir variáveis, ou simplesmente para documentação.

@ um pequeno programa para somar 0x7000 com 0x400 e colocar @ o resultado no registrador r5 inicio:

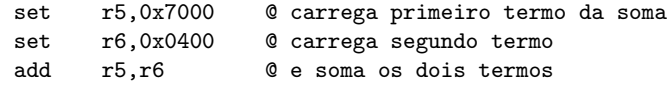

Quando processado pelo montador, este comando em linguagem de montagem é traduzido na sequência de palavras binárias do programa montado à mão, usado como exemplo anteriormente:

0x02000500 0x00007000 0x02000600 0x00000400 0x11000506

K ロ ▶ K 御 ▶ K 君 ▶ K 君 ▶ ...

 $\Omega$ 

后

- $\triangleright$  Além de comandos, que representam as instruções do processador, uma linguagem de montagem inclui também diretivas.
- ▶ Diretivas, ao contrário dos comandos, não são traduzidas em código de máquina.
- ▶ Servem para transmitir informações adicionais ao montador, como por exemplo definir uma constante que será utilizada em vários pontos do programa.

 $4.50 \times 4.70 \times 4.70 \times$ 

Constantes podem ser definidas em qualquer parte do programa em linguagem de montagem, mas usualmente são definidas no início do programa. Uma constante é introduzida pela diretiva .EQU (abreviatura de equate, em inglês, 'é igual a'), cuja sintaxe é

nome .equ valor

#### @ definição de constantes

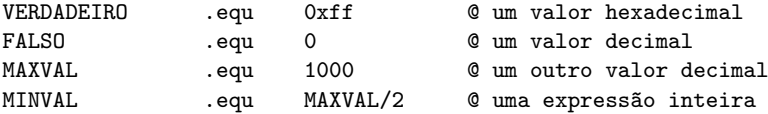

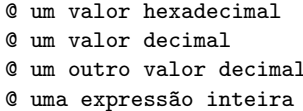

a mills.

 $\mathbf{A}$   $\mathbf{B}$   $\mathbf{B}$   $\mathbf{A}$   $\mathbf{B}$   $\mathbf{B}$ 

 $\rightarrow$   $\pm$   $\rightarrow$ 

 $299$ 

Ricardo Anido Instituto de Computação Unicamp Linguagens de montagem Capítulo 3 – Introdução a linguagens

- $\blacktriangleright$  Em linguagens de montagem, para definir variáveis simplesmente associamos um símbolo (o nome da variável) a um endereço ou conjunto de endereços da memória.
- ► Diferentemente de linguagens de alto nível, não há informação sobre o tipo do dado que pode ser armazenado no endereço de mem´oria associado ao nome.
- ▶ o endereço de memória associado pode conter um inteiro, um valor real, ou qualquer outro tipo de dados.

**A BANDA** 

へのへ

Podemos reservar espaço na memória no LEG de duas maneiras:

- $\triangleright$  inicializando o espaço com um valor conhecido
- ► deixando o espaço não inicializado (e portanto contendo um valor desconhecido)

Para reservar espaço em memória, sem inicialização, usamos a diretiva .SKIP, que tem o formato geral

 $[\text{rótulo:}]$  .skip expressão inteira  $[@$  comentário $]$ 

Esta diretiva reserva expressão inteira bytes de memória, e associa o primeiro endereço a rótulo.

### Exemplo de reserva de espaço com .SKIP

@ exemplo de reserva de espaço na memória para variáveis @ vamos primeiro definir uma constante

TAMANHO .equ 3

@ agora reservamos espaço para algumas variáveis contador: .skip 1<br>x: .skip T x: .skip TAMANHO\*2 final: .skip 4

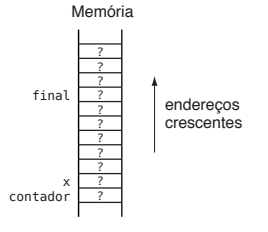

a mills.

→ 伊 ▶ → ヨ ▶ → ヨ ▶

 $2Q$ 

重

A diretiva .BYTE reserva e inicializa bytes na memória:

 $[\text{r\'otulo:}]$  .byte  $[\text{lista\_de\_valores}]$   $[@{\text{commentário}}]$ 

A lista de valores é uma lista, separada por vírgulas, em que cada elemento pode ser uma expressão inteira, um caractere entre aspas simples, ou uma sequência de caracteres entre aspas simples.

### Exemplo de reserva e inicialização com .BYTE

@ exemplo de reserva de espaço na memória e inicialização de variáveis @ vamos primeiro definir uma constante MAXVAL .equ

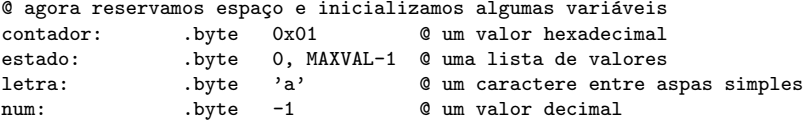

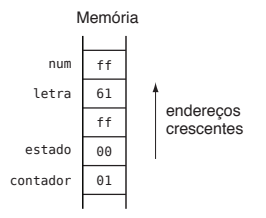

a mills.

→ 伊 ▶ → ヨ ▶ → ヨ ▶

 $2Q$ 

重

A diretiva .WORD reserva e inicializa palavras na memória:

 $[rótulo:]$  .word  $[iista_de_values]$   $[@comentário]$ 

onde *lista de valores* é uma lista, separada por vírgulas, em que cada elemento pode ser uma expressão numérica, um caractere entre aspas simples, ou uma sequência de caracteres entre aspas simples.

### Exemplo de reserva e inicialização com .WORD

@ exemplo de uso da diretiva .word

@ primeiro definimos algumas constantes ALTO .equ 0x32000<br>RATXO .equ 0x2000 .equ 0x2000 var<sub>x</sub>: .word ALTO-1 var\_y: .word BAIXO\*2 .word 31,32 ultimo: .word -1

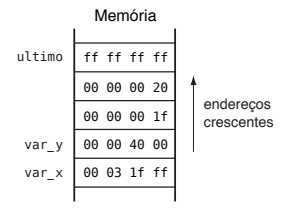

Ricardo Anido Instituto de Computação Unicamp Linguagens de montagem Capítulo 3 – Introdução a linguagens

a mills.

→ イ団 ト イ ヨ ト イ ヨ ト

 $\equiv$ 

 $2Q$ 

- $\triangleright$  O montador mantém um apontador de montagem
- Apontador de montagem é incrementado do número de palavras da instrução a cada instrução montada.
- $\triangleright$  Apontador de montagem também é incrementado quando espaço é reservado com diretivas.

Para alterar o valor do apontador de montagem, utilizamos a diretiva .ORG, que tem o formato

.org expressão inteira [@ comentário]

 $\Omega$ 

- 4 ⊞ +

#### Diretiva para indicar endereço de montagem

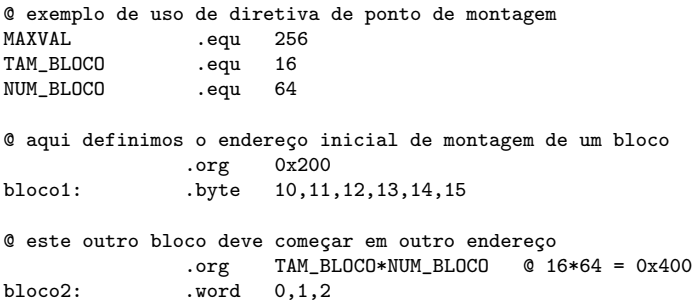

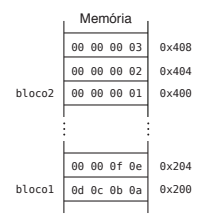

Ricardo Anido Instituto de Computação Unicamp Linguagens de montagem Capítulo 3 – Introdução a linguagens

 $\leftarrow$   $\Box$ 

 $\sim$ 重 × 三  $2Q$ 

TAM\_BLOCO .equ 256

@ reserva de espaço e inicialização de uma variável inteira  $var1:$  .word  $-1$ 

@ suponha que o programa propriamente deva se iniciar no @ endereço 0x1000. Assim, alteramos o endereço de montagem .org 0x1000

inicio:

```
set r5, var2 ; alguns exemplos de instruções
          set r6, TAM_BLOCO ; sem nenhum significado específico,
          add r5, r6 ; usadas apenas para ilustrar<br>set r7. var1 : o funcionamento do montador
                                : o funcionamento do montador
@ o programa continua com outros comandos não mostrados
          ...
@ o endereço de montagem é alterado novamente
          .org 0x2000
@ vamos reservar espaço e inicializar uma outra variável inteira
var2: .word TAM BLOCO*2
          .end
```
KID KARA KE KIER I E YOKO

- ▶ Vamos descrever o funcionamento de um montador simples, de dois passos.
- $\triangleright$  A cada passo, lê o programa fonte do início ao fim.
- $\triangleright$  No primeiro passo o montador determina os valores de todos os rótulos e constantes definidos no programa.
- ▶ No segundo passo o montador realmente produz o arquivo binário executável.

**A BAY A BA** 

#### <span id="page-25-0"></span>O montador mantém:

- ► uma variável PontoDeMontagem, que armazena o endereço corrente de montagem, inicialmente zero (primeiro endereço de memória);
- ► uma *Tabela de Símbolos*, que associa cada símbolo do programa fonte a um valor e a um tipo (que pode ser Comando, Constante, Registrador, Rótulo ou Indefinido).